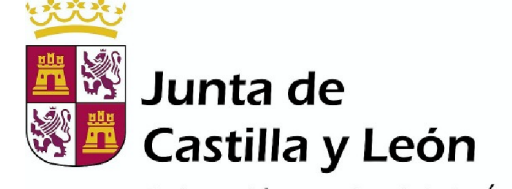

**DATOS ORDEN SERVICIO**

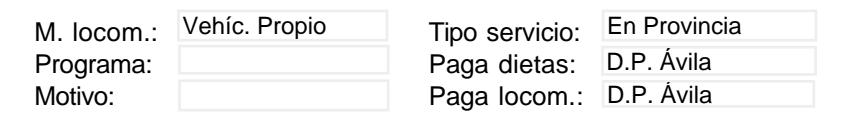

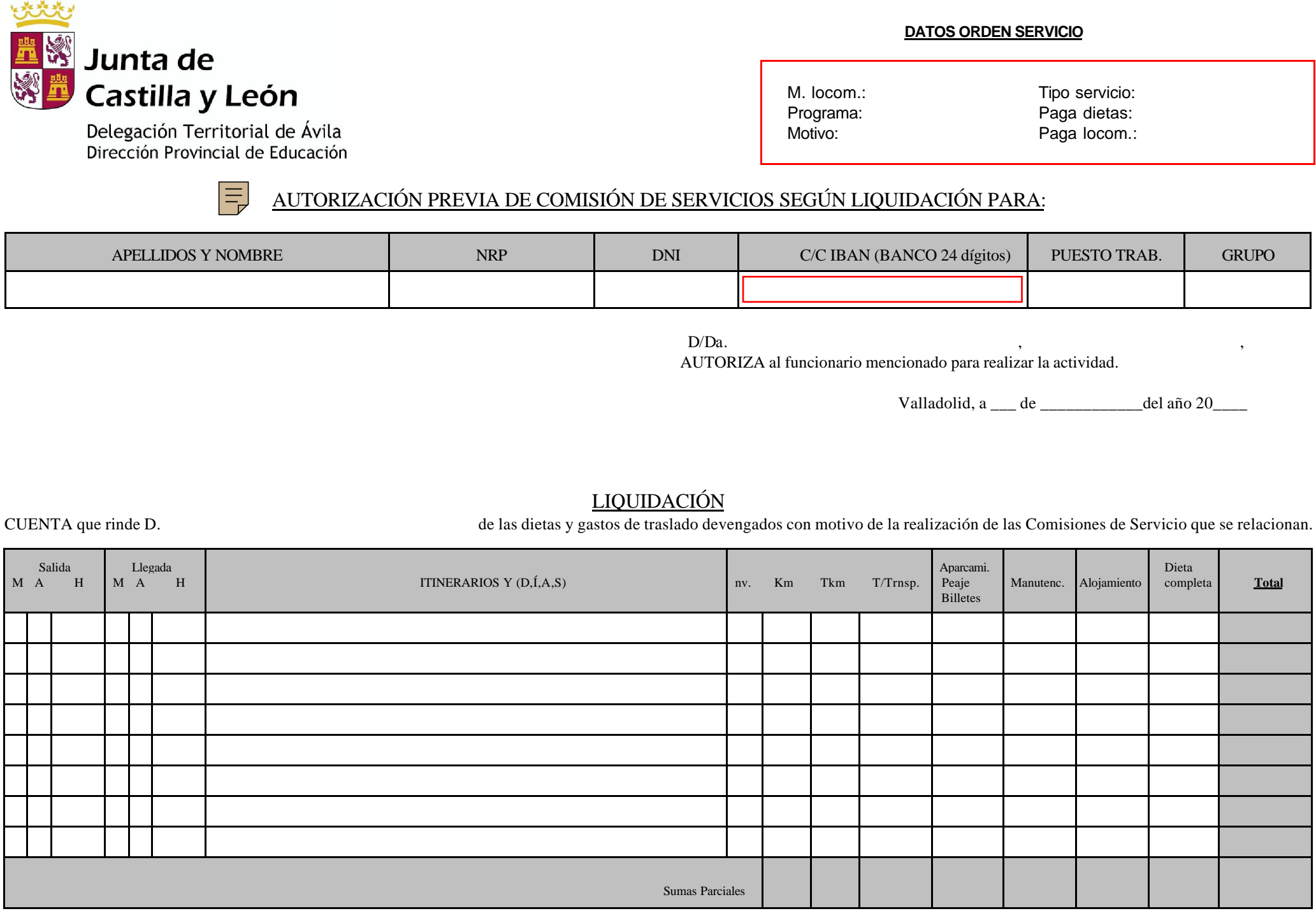

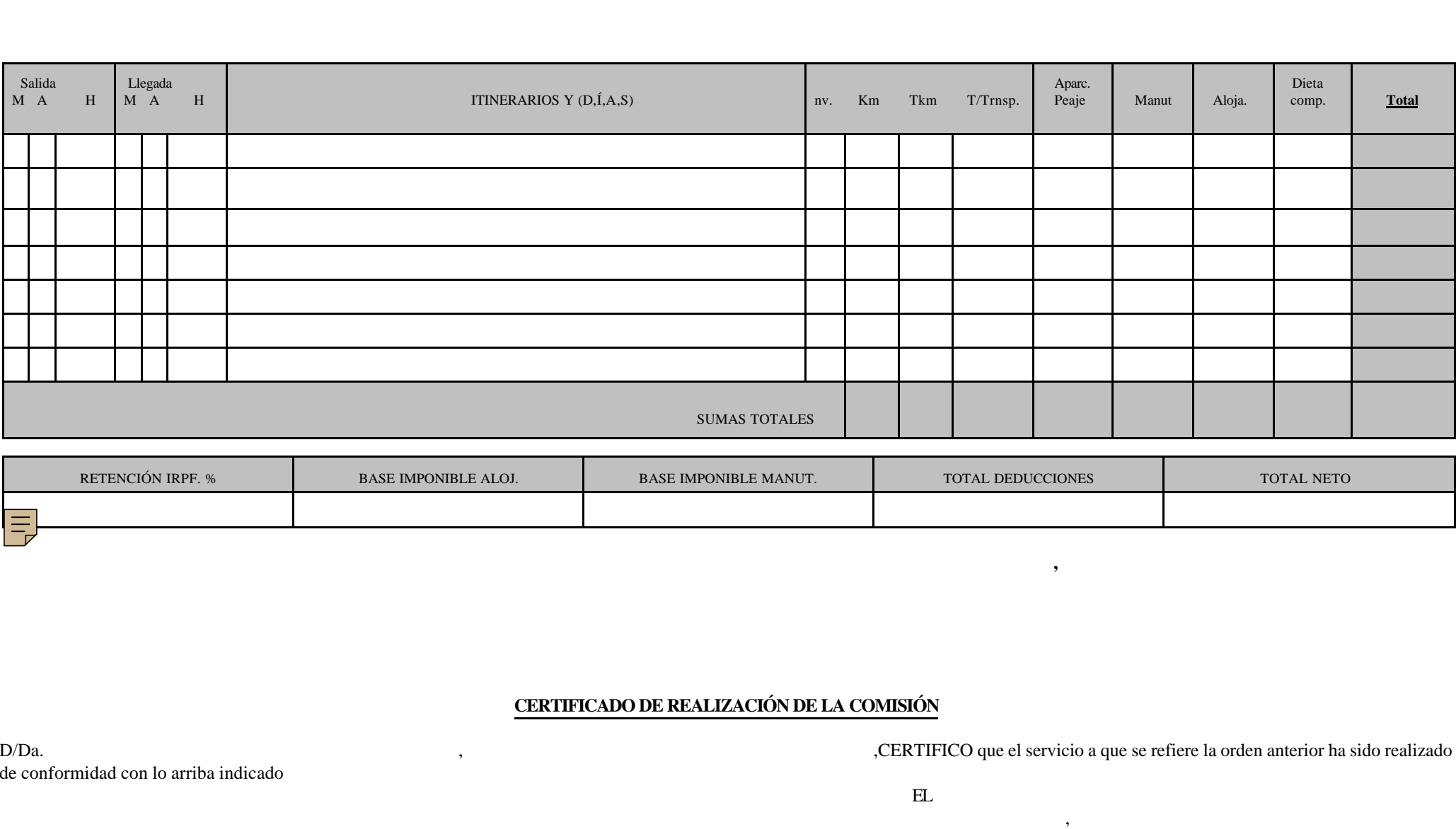

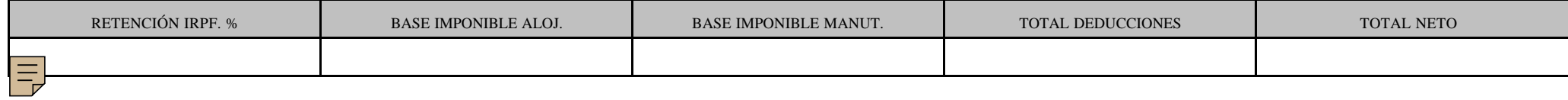

**,** 13-feb-2023

**CERTIFICADO DE REALIZACIÓN DE LA COMISIÓN** 

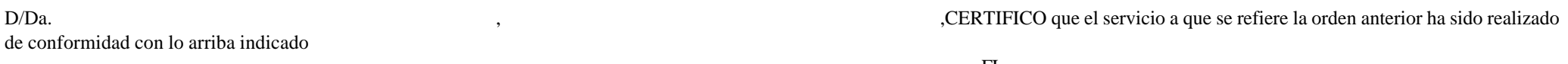

EL Ávila, 13-feb-2023